Statistical Analyses

Packages

1/20

イロン 不聞と 不良と 不良とう 間

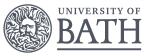

### **Bayesian Hierarchical Models**

Gavin Shaddick, Millie Green, Matthew Thomas <sup>University</sup> of Bath

6<sup>th</sup> - 9<sup>th</sup> December 2016

# IMPLEMENTING BAYESIAN MODELS USING R-INLA

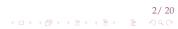

Packages

#### OUTLINE

R and RStudio

Statistical Analyses

Packages

R-INLA

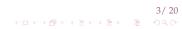

### R and RStudio

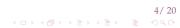

#### R

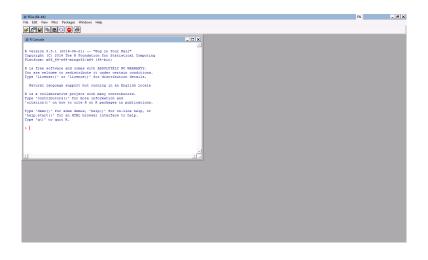

#### 5/20 < ロ > < 合 > < 主 > < 主 > うへぐ

#### **RS**TUDIO

|                                                                                                    | <b>*</b> •                                                    |                                                                     |                                      |          |            |               |                |              |        |                  |              | 🔳 Pr                                                                                                    | oject: (None) |
|----------------------------------------------------------------------------------------------------|---------------------------------------------------------------|---------------------------------------------------------------------|--------------------------------------|----------|------------|---------------|----------------|--------------|--------|------------------|--------------|----------------------------------------------------------------------------------------------------|---------------|
| (a) Ur                                                                                                    | titled 1*                                                     | × di                                                                | 1 ×                                  |          |            |               |                |              |        | Environ          | ment Hi      | story                                                                                                    | -             |
| Untitled1* x dig x 6800 observations of 72 variable                                                                  |                                                               |                                                                     |                                      |          |            |               |                |              | List   |                  |              |                                                                                                    |               |
|                                                                                                    | ID                                                            | TRTMT                                                               | AGE                                  | RACE     | SEX        | EJF_PER       | EJFMETH        | CHESTX       | BMI    |                  | al Environm  |                                                                                                    | - 04          |
| 1                                                                                                    | 1                                                             | 0                                                                   | 66                                   | 1        | 3EA        | EJF_PER<br>40 | 2              | 0,50         | 20,073 |                  | All Environm | ient*                                                                                                    |               |
|                                                                                                    | 2                                                             | 0                                                                   | 77                                   | 1        | 1          | 12            | 1              | 0.56         | 20.073 | Data             |              |                                                                                                    |               |
| 2                                                                                                    | 3                                                             | 0                                                                   | 72                                   | 1        | 2          | 36            | 1              | 0.50         | 25.530 | 🔾 dig            |              | 6800 obs. of 72 variables                                                                                                    |               |
|                                                                                                    | 4                                                             | 1                                                                   | 57                                   | 1        | 1          | 30            | 1              | 0.68         | 25.530 | state            |              | 15527 obs. of 7 variables                                                                                                    |               |
| 4                                                                                                    |                                                               |                                                                     |                                      |          |            |               |                |              |        | Values           |              |                                                                                                    |               |
| 5                                                                                                    | 5                                                             | 0                                                                   | 74                                   | 1        | 1          | 15            | 1              | 0.53         | 25.654 | 0 my.m           | odel         | Large gam (48 elements, 830.9 Kb)                                                                                                    |               |
| 6                                                                                                    | 6                                                             | 0                                                                   | 69                                   | 2        | 2          | 45            | 1              | 0.70         | 27.770 | state            | eMapEnv      | "R_MAP_DATA_DIR"                                                                                                    |               |
| 7                                                                                                    | 7                                                             | 1                                                                   | 64                                   | 1        | 2          | 30            | 1              | 0.52         | 31.694 |                  |              |                                                                                                    |               |
| 8                                                                                                    | 8                                                             | 1                                                                   | 60                                   | 2        | 1          | 39            | 1              | 0.40         | 25.110 |                  |              |                                                                                                    |               |
|                                                                                                    |                                                               | rows of 680                                                         |                                      |          |            |               |                |              |        |                  |              |                                                                                                    |               |
| Jispiaj                                                                                                    | 1000                                                          | rows or eau                                                         | 0 (5800 )                            | omitted) |            |               |                |              |        |                  |              |                                                                                                    |               |
| Cons                                                                                                    | ole ~/                                                        |                                                                     |                                      |          |            |               |                |              | -0     | Files            | Plots Pa     | ckages Help Viewer                                                                                                    | - 0           |
| ć                                                                                                    | 1360                                                          | 1                                                                   | 468                                  |          | 360        |               | 60 0           | 1360         | 0      | 4 4              | P Zoon       | n 🔎 Export + 🍳 🎻 Clear All                                                                                                    |               |
| 3                                                                                                    | 746                                                           |                                                                     | 1391                                 |          | 391        |               | 91 0           | 1391         | 0      |                  |              | a and a second second sec |               |
| 4                                                                                                    | 1157                                                          |                                                                     | 1157                                 |          | 157        |               | .57 0          | 1157         | 0      |                  |              |                                                                                                    |               |
| 5                                                                                                    | 1550<br>1620                                                  |                                                                     | 1550<br>1620                         |          | 550<br>620 |               | i50 0<br>196 0 | 1550<br>1620 | 0      |                  |              |                                                                                                    |               |
|                                                                                                    |                                                               | RINF RINF                                                           |                                      |          |            | ISP HOSPDA    |                | EATH DEAT    |        |                  |              |                                                                                                    |               |
| 1                                                                                                    | 1049                                                          |                                                                     | 1438                                 |          | 533        |               | 33 6           |              | 1438   |                  |              |                                                                                                    |               |
| ž                                                                                                    | 1360                                                          |                                                                     | 1360                                 |          | 880        |               | 68 4           |              | 1360   |                  | ч — 🚞        |                                                                                                    |               |
| 3                                                                                                    | 1391                                                          |                                                                     | 1391                                 |          | 391        |               | 31 2           |              | 1391   |                  |              |                                                                                                    |               |
| 4                                                                                                    | 1157                                                          | 0                                                                   | 1157                                 | 0 1      | 157        | 0 11          | 57 0           | 0            | 1157   | 22)              |              | 1                                                                                                    |               |
|                                                                                                    | 1550                                                          | 0                                                                   | 1550                                 |          | 459        |               | .91 5          |              | 1550   | - 00             | > -          | 1000                                                                                                    |               |
|                                                                                                    | 1620                                                          |                                                                     | 1620                                 | 1        | 966        | 1 4           | 96 5           | 0            | 1620   | S                |              |                                                                                                    |               |
| 5                                                                                                    |                                                               | HE DWHEDA                                                           |                                      |          |            |               |                |              |        | ¥.               |              |                                                                                                    |               |
| 6<br>REA                                                                                                    | SON DW                                                        |                                                                     |                                      |          |            |               |                |              |        | 6 9              | 2 - 2        |                                                                                                    |               |
| REA                                                                                                    | SON DW                                                        | 1 13                                                                |                                      |          |            |               |                |              |        |                  |              |                                                                                                    |               |
| REA                                                                                                    | NA<br>1                                                       | 1 13<br>1 13                                                        | 29                                   |          |            |               |                |              |        | 5                |              |                                                                                                    | <u> </u>      |
| REA                                                                                                    | SON DW<br>NA<br>1<br>NA                                       | 1 13<br>1 13<br>1 6                                                 | 29<br>31                             |          |            |               |                |              |        | No.              |              |                                                                                                    |               |
| REA                                                                                                    | ISON DW<br>NA<br>1<br>NA<br>NA                                | 1 13<br>1 13<br>1 6<br>0 11                                         | 29<br>31<br>57                       |          |            |               |                |              |        | s(DWHFDAYS,8.52) | ŧ -          |                                                                                                    |               |
| REA                                                                                                    | SON DW<br>NA<br>1<br>NA<br>NA<br>NA                           | 1 13<br>1 13<br>1 6<br>0 11<br>1 1                                  | 29<br>31<br>57<br>91                 |          |            |               |                |              |        | s(DWF            | ŧ -          |                                                                                                    |               |
| REA                                                                                                    | SON DW<br>NA<br>1<br>NA<br>NA<br>NA<br>NA                     | 1 13<br>1 13<br>1 6<br>0 11<br>1 1<br>0 16                          | 29<br>31<br>57<br>91<br>20           | (TMT + s | CDWHFC     | IAYS), dat    | a=dia, fam     | ilv=binom    | rial)  | s(DWF            | t -          | 3                                                                                                    |               |
| REA                                                                                                    | SON DW<br>NA<br>NA<br>NA<br>NA<br>NA<br>MA<br>model<          | 1 13<br>1 13<br>1 6<br>0 11<br>1 1<br>0 16                          | 29<br>31<br>57<br>91<br>20<br>H ~ TR | ltmt + s | (DWHFC     | IAYS), dat    | a-dig, far     | ily=binom    | rial)  | s(DWF            |              | · · · · · · · · · · · · · · · · · · ·                                                                                                    |               |
| REA                                                                                                    | SON DW<br>NA<br>NA<br>NA<br>NA<br>NA<br>MA<br>model<          | 1 13<br>1 13<br>1 6<br>0 11<br>1 1<br>0 16<br>-gam(DEAT             | 29<br>31<br>57<br>91<br>20<br>H ~ TR | ltmt + s | (DWHFC     | IAYS), dat    | a=dig, fam     | ily=binom    | rial)  | s(DWF            | t            | 500 1000 1500                                                                                                    |               |
| REA                                                                                                    | SON DW<br>NA<br>1<br>NA<br>NA<br>NA<br>NA<br>model<<br>mory(m | 1 13<br>1 13<br>1 6<br>0 11<br>1 1<br>0 16<br>-gam(DEAT<br>y.model) | 29<br>31<br>57<br>91<br>20<br>H ~ TR | ttmt + s | (DWHFC     | IAYS), dat    | a-dig, fam     | ily=binom    | rial)  | s(DWF            |              | 1 I I<br>500 1000 1500                                                                                                    |               |
| 1<br>2<br>3<br>4<br>5<br>6<br>5<br>5<br>6<br>5<br>8<br>8<br>8<br>8<br>8<br>8<br>8<br>8<br>8<br>8<br>8<br>8<br>8<br>8 | SON DW<br>NA<br>1<br>NA<br>NA<br>NA<br>NA<br>model<<br>mory(m | 1 13<br>1 13<br>1 6<br>0 11<br>1 1<br>0 16<br>-gam(DEAT<br>y.model) | 29<br>31<br>57<br>91<br>20<br>H ~ TR | ltmt + s | (DWHFC     | IAYS), dat    | a=dig, fam     | ily=binom    | ial)   | s(DWF            |              | 500 1000 1500<br>DWHFDAYS                                                                                                    |               |

### Statistical Analyses

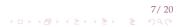

(日)(御)(王)(王)(王)

#### STATISTICAL ANALYSIS IN $\ensuremath{\mathbb{R}}$

#### R comes with many statistical tools already installed

- descriptive statistics
- visualisation
- statistical tests
- model fitting.

| R | and | RStud | lio |
|---|-----|-------|-----|
|   |     |       |     |

Statistical Analyses

Packages

R-INLA

## Packages

9/20 বিচার @ার্ক বিটার বির্ণাল বির্ণাল বির্ণাল বির্ণাল বির্ণাল বির্ণাল বির্ণাল বির্ণাল বির্ণাল বির্ণাল বির্ণাল বির্ণাল

うちん 川田 マイヨン イヨン イロン

### CAN R DO MORE?

- ► The default installation of R has a comprehensive set of tools for statistical analyses.
- To meet the specific needs of data scientists, many other statistical tools are readily available in the form of packages.
- Packages are collections of functions and data.
- "During the last decade, the momentum coming from both academia and industry has lifted R to become the single most important tool for computational statistics, visualisation and data science."

(日)(御)(王)(王)(王)

### R PACKAGES: EXAMPLES USED IN THIS COURSE

- ▶ ggplot2
- ▶ raster
- ▶ Rmisc
- ▶ mgcv
- maptools
- ... many many more!!

#### OTHER R PACKAGES

A list of R Packages can be seen and downloaded from https://cran.r-project.org

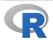

CRAN Mirrors What's new? Task Views Search

About R R Homepage The R Journal

Software R Sources **R** Binaries Packages Other

Documentation Manuals FAQs Contributed

Available CRAN Packages By Name

#### ABCDEFGHIJKLMNOPQRSTUVWXYZ

| Accurate, Adaptable, and Accessible Error Metrics for Predictive Models             |
|-------------------------------------------------------------------------------------|
| Access to Abbyy Optical Character Recognition (OCR) API                             |
| Tools for Approximate Bayesian Computation (ABC)                                    |
| Computed ABC Analysis                                                               |
| Data Only: Tools for Approximate Bayesian Computation (ABC)                         |
| ABCDE_FBA: A-Biologist-Can-Do-Everything of Flux Balance Analysis with this package |
| Implementation of Artificial Bee Colony (ABC) Optimization                          |
| Approximate Bayesian Computational Model for Estimating P2                          |
| Array Based CpG Region Analysis Pipeline                                            |
| Approximate Bayesian Computation via Random Forests                                 |
| Tools for ABC Analyses                                                              |
| The Analysis of Biological Data                                                     |
| Load Gap-Free Axon ABF2 Files                                                       |
| Easy Visualization of ABH Genotypes                                                 |
| Combine Multidimensional Arrays                                                     |
| Modelling Multivariate Data with Additive Bayesian Networks                         |
| Angle-Based Outlier Detection                                                       |
| Improved False Positive Control of Gene-Permuting GSEA with Absolute Filtering      |
| Abundant regression and high-dimensional principal fitted components                |
|                                                                                     |

| R | and | RStud | lio |
|---|-----|-------|-----|
|   |     |       |     |

#### **R-INLA**

13/20 イロトイポトイミトイミト ミ めへで

#### **R-INLA**

- The R–INLA package provides a practical implementation of Integrated Nested Laplace Approximations (INLA).
- The class of models that can be expressed in this form and thus can be used with R–INLA is very large and includes, amongst others, the following:
  - Dynamic linear models.
  - Stochastic volatility models.
  - Generalised linear (mixed) models.
  - Generalised additive (mixed) models.
  - Spline smoothing.
  - Semi-parametric regression.
  - Disease mapping.
  - Log–Gaussian Cox–processes.
  - Model–based geostatistics.
  - Spatio–temporal models.
  - Survival analysis.

#### THE SYNTAX OF **R**–INLA

▶ There are three main parts to fitting a model using R–INLA:

- 1. The data.
- 2. Defining the model formula.
- 3. The call to the INLA program.
- The basic syntax of running models in R-INLA is very similar in appearance to that of glm in R and takes the general form formula, data, family but with the addition of the specification of the nature of the random effects, f().
- ▶ For the latter component, common examples include
  - > f(i, model="iid") (independent)
  - > f(i, model="rw") (random walk of order one)
  - f(i, model="ar") (autoregressive of order p).

#### FITTING A POISSON REGRESSION MODEL IN R-INLA

An extension of the standard Poisson model to include log-normal random effects in the linear predictor

$$\log \mu_l = \beta_0 + \beta_{0i} + \beta_1 X_l + \beta_d X_l + \epsilon_l \tag{1}$$

where  $\beta_l$  represents the effect of exposure,  $\beta_d$  is the effect of an area-level covariate and  $\beta_{0i}$  denotes the random effect for area *i*.

▶ The syntax of the R–INLA code to fit this model is very similar to that of a standard glm in R.

FITTING A POISSON REGRESSION MODEL IN R-INLA

```
> formula = Y \sim X1+X2 + f(i, model="iid")
> model = inla(formula, family="poisson", data=data)
Call:
"inla(formula = formula, family = "poisson", data = data)"
Time used:
Pre-processing Running inla Post-processing
                                                       Total
       0.278389
                       0.286911
                                       0.125699 0.690999
Integration Strategy: Central Composite Design
Model contains 1 hyperparameters
The model contains 3 fixed effect (including a possible
    intercept)
Likelihood model: poisson
The model has 1 random effects:
1.'i' is a IID model
                                                           17/20
```

#### FITTING A POISSON REGRESSION MODEL IN R-INLA

18/20

FITTING A POISSON REGRESSION MODEL IN R-INLA

```
(Intercept) 2.4960 0.0713
                           2.3553
                                     2.4962
                                               2.6355
X 1
           0.1187 0.0310
                           0.0578
                                     0.1186
                                               0.1796
X2
           0.0578 0.0074
                           0.0433
                                     0.0578
                                               0.0722
Random effects:
         Model
Name
i
    IID model
Model hyperparameters:
                         sd 0.025quant 0.5quant 0.975quant
                mean
Precision for i 3.784 0.3548
                                 3.131
                                          3.769
                                                     4.525
Expected number of effective parameters(std dev):
   321.42(3.926)
Number of equivalent replicates : 1.223
Marginal Likelihood: -1513.92
```

#### FITTING MODELS IN R-INLA

#### Future details can be found on the R-INLA webpage: http://www.R-INLA.org.

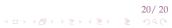